#### **Python error on opening or making some shp's and WMS layers**

*2018-11-23 11:31 AM - Tessa Beukelaar - van Gulik*

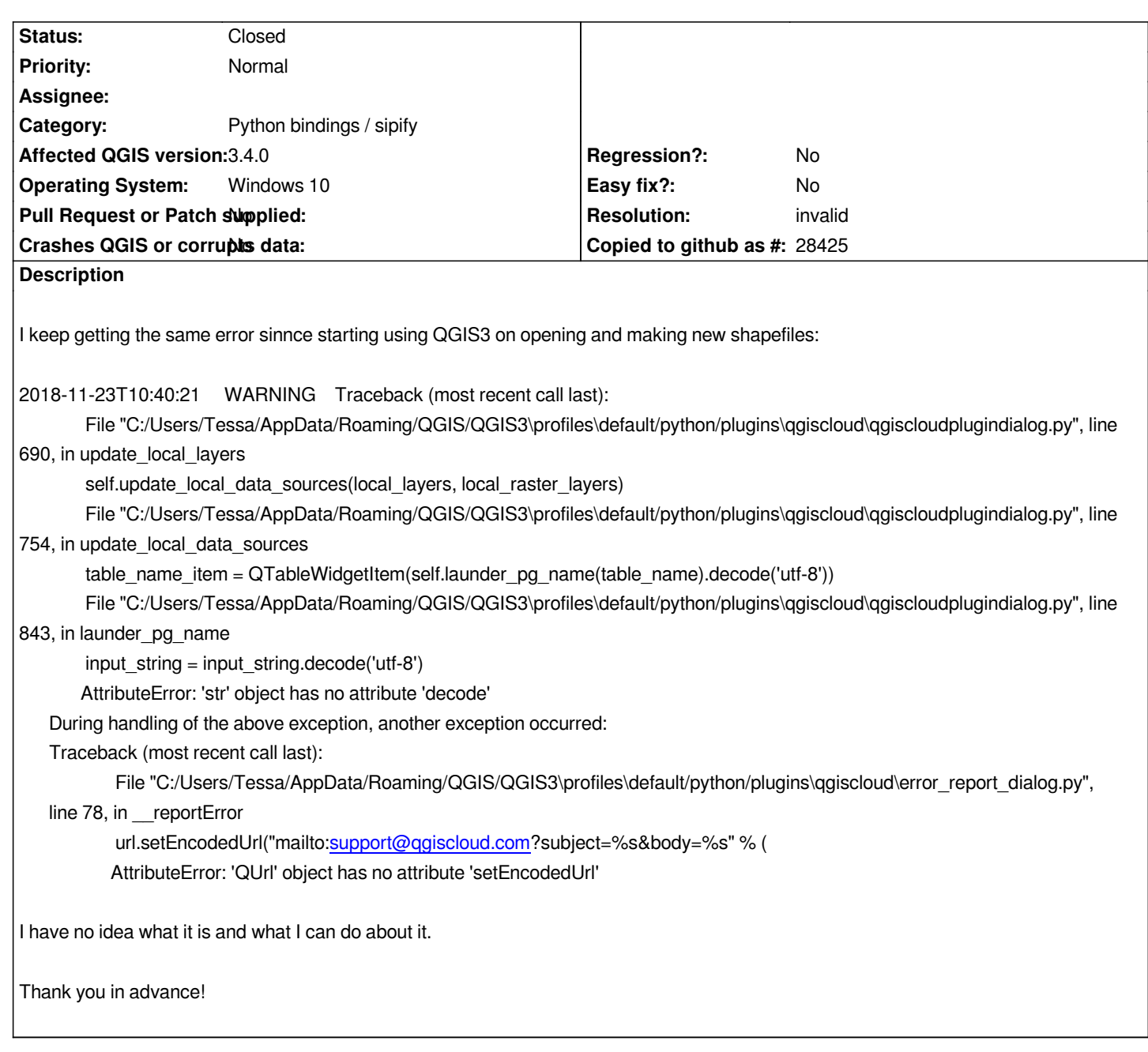

# **History**

## **#1 - 2018-11-23 12:33 PM - Giovanni Manghi**

- *Resolution set to invalid*
- *Status changed from Open to Closed*

*Is QGIS Cloud plugin error, not a QGIS one.*

## **#2 - 2018-11-23 01:15 PM - Tessa Beukelaar - van Gulik**

*- Status changed from Closed to Reopened*

*Yes, ok, but it only started with QGIS 3 and I'm no closer to a solution. Could you at least point me to where I can go with this problem if not here?* 

*Everytime I open a proejct with requiered layers or newly made shapefiles, since QGIS 3 I get this error. QGIS still works, but I have to click on close about twnetytimes, each time I use QGIS 3.*

## **#3 - 2018-11-23 01:17 PM - Giovanni Manghi**

*- Status changed from Reopened to Closed*

*You have to report the problem to the plugin authors.*

## **#4 - 2018-11-23 01:26 PM - Tessa Beukelaar - van Gulik**

*Thank you! for pointing me to the plugin. Just switched it off and NO ERROR. I don't actually use the plugin or installed it in the first place. I'm very happy now :)*